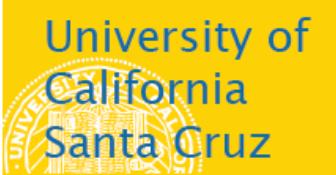

## **Office of the Registrar**

## **How to Add to a Wait List**

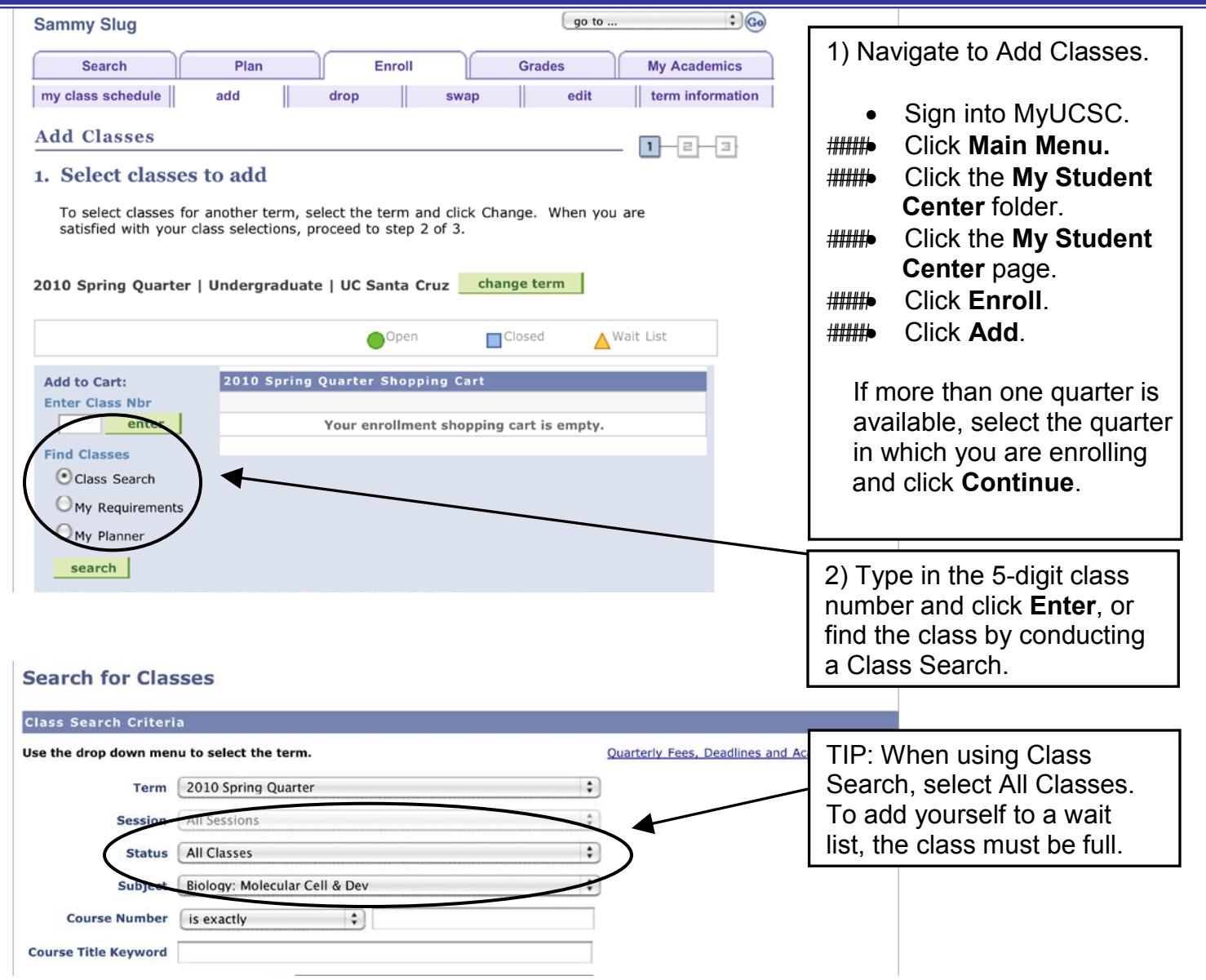

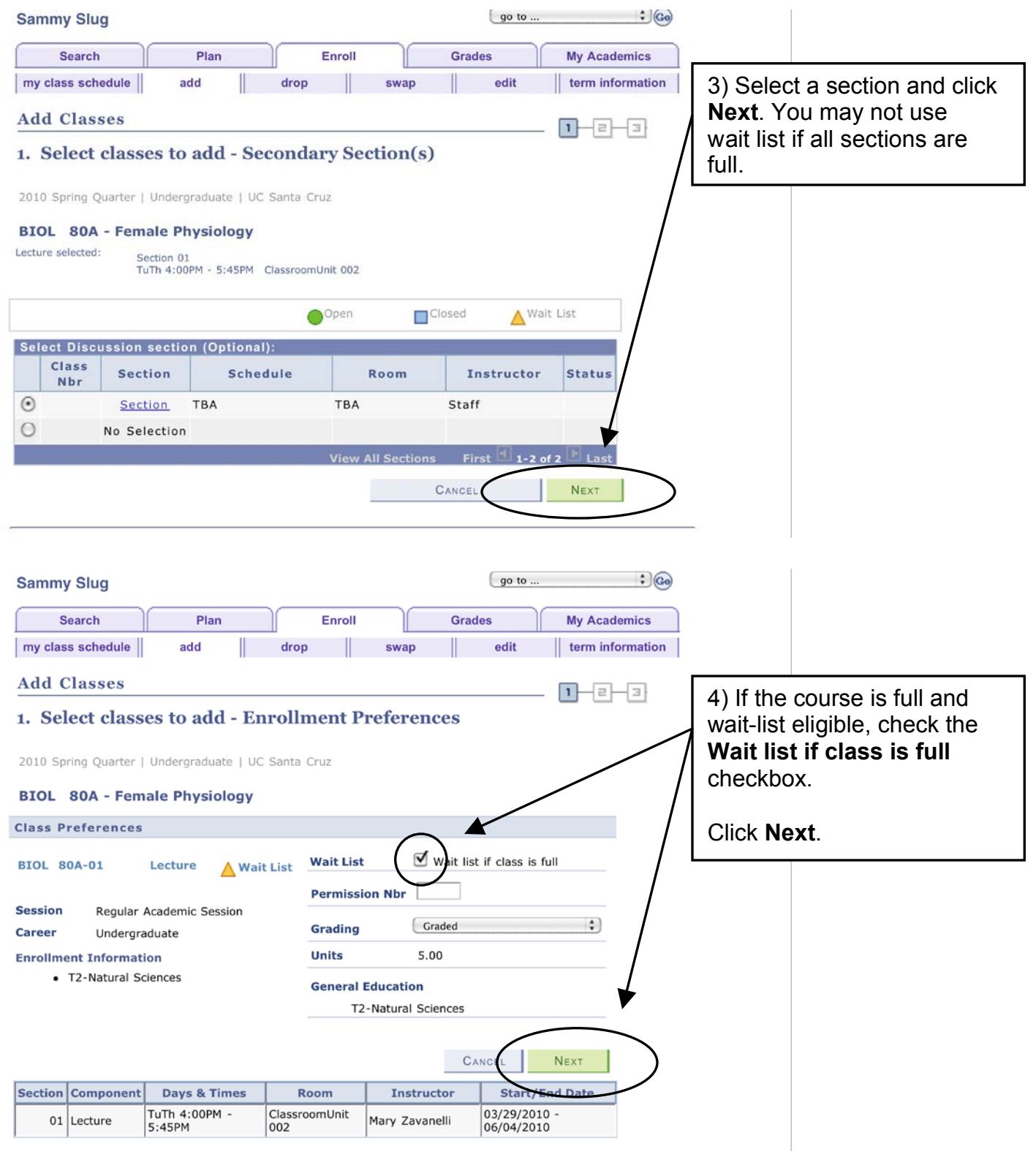

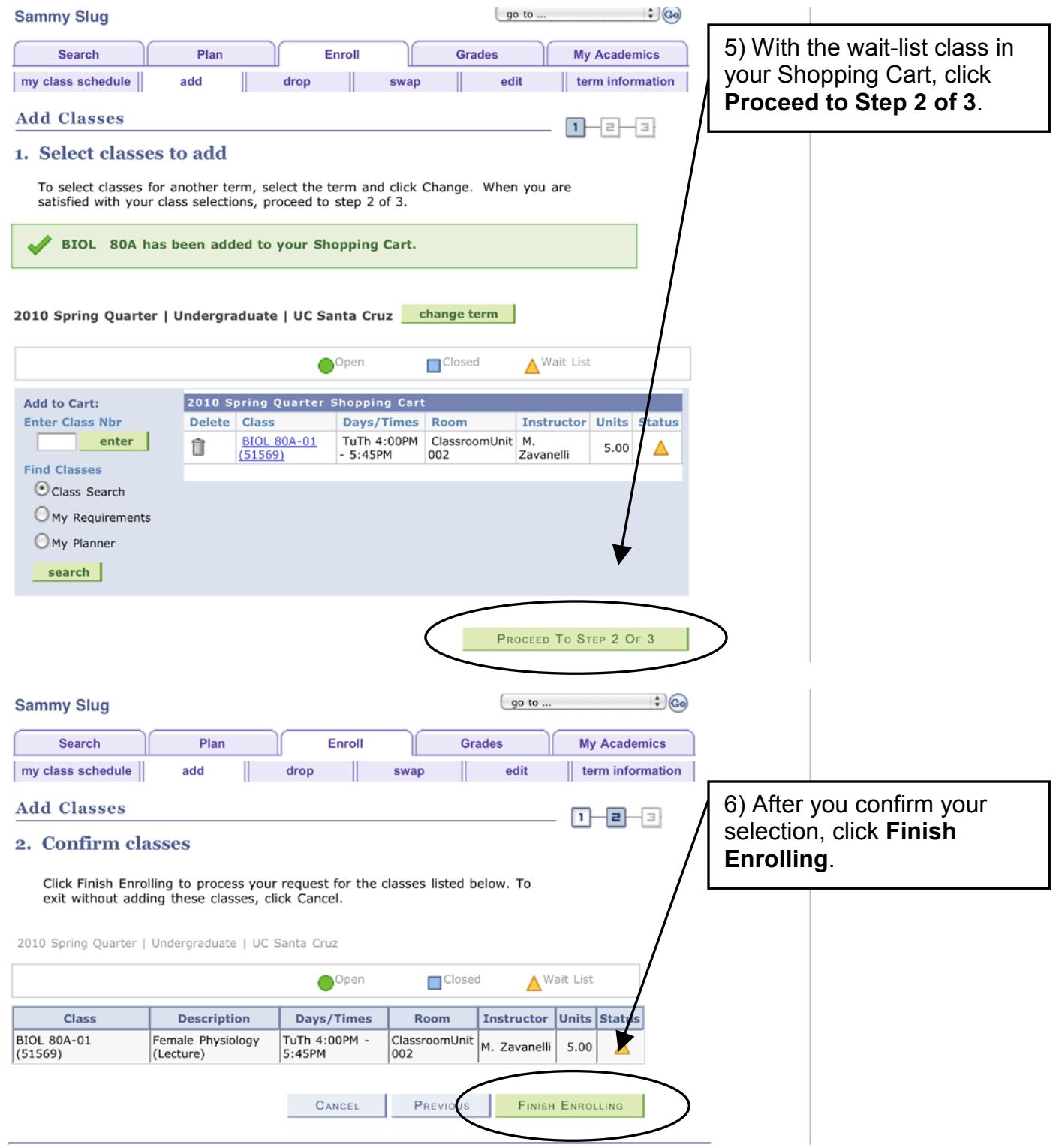

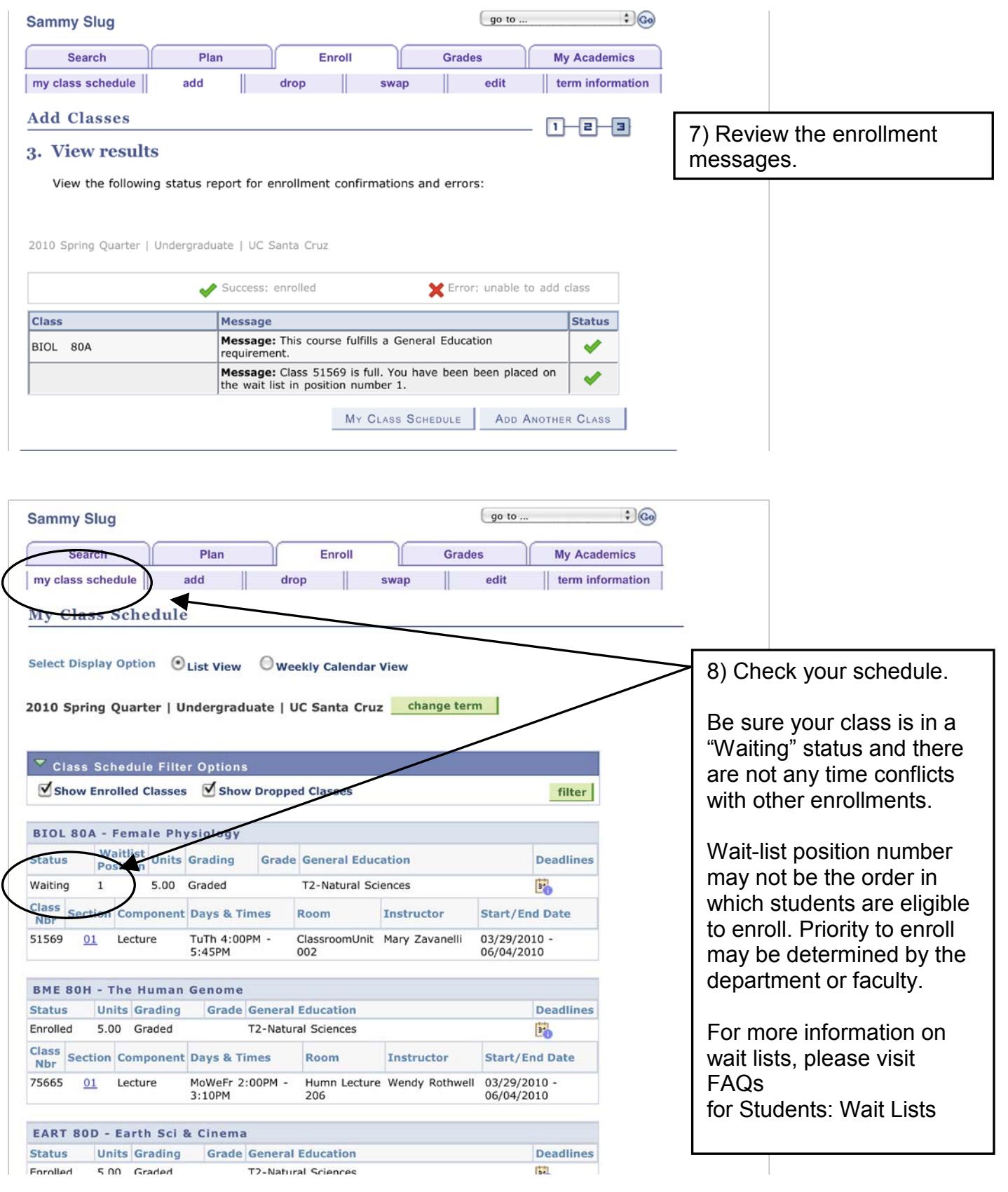

How to Add a Wait List Page 4 of 4 Revised 10/16/15